# PYTHON

## **29. Textové súbory - zápis**

Vypracovala: Ing. Eva Gabonayová Predmet: Informatika Vzdelávacia oblasť: Matematika a práca s informáciami Dátum spracovania: 9. 12. 2018

puthon

#### Zápis do textového súboru

• Informácie z programu si vieme uložiť do textového súboru

```
subor = open('score.txt', 'w')
```
**subor.write('reťazec')**

**subor.close()**

#### Príprava pre zápis do textového súboru

**subor = open('score.txt', 'w')**

- informácie z programu si vieme uložiť do textového súboru (*score.txt*)
- **subor – súborová premenná**
- **= priradenie**
- **open – otvorí súbor score.txt pre zápis w** Otvoríme súbor *score.txt* na zapisovanie a do súborovej premennej *subor* sa priradí spojenie so textovým súborom

#### Príprava pre zápis do textového súboru

**subor = open('score.txt', 'w')**

- pri otváraní súboru na zápis **nemusí** súbor s týmto menom ešte **existovať**
- v tom prípade Python vytvorí **nový súbor**
- ak neurčíme celú cestu k súboru, uloží ho do **rovnakého priečinku**, kde je umiestnený program
- ak textový súbor s rovnakým menom existuje, **vymaže** jeho pôvodný obsah

### Zápis do textového súboru

• príkazom

```
subor.write('reťazec')
```
• zapíšeme zadaný reťazec do textového súboru

#### Ukončenie práce s textovým súborom

• pre správne ukončenie súboru, musíme na konci súbor zatvoriť príkazom

**subor.close()**

Čo bude robiť nasledujúci program? Čo vypíše na obrazovku?

```
subor = open('score.txt', 'w')
subor.write('High score')
subor.write('='*10)
subor.write('Alena 120')
subor.write('Bob 115')
subor.write('Charles 80')
subor.write('Dana 75')
subor.write('Edo 70')
subor.close()
```
score==========Alena 120Bob 115Charles 80Dana 75Edo 70

#### Čo bude robiť nasledujúci program?

```
subor = open('score.txt', 'w')
subor.write('High score\n')
subor.write('='*10)
subor.write('\nAlena 120\nBob 
115\nCharles 80\n')
subor.write('Dana 75\n')
subor.write('Edo 70\n')
subor.close()
```
• koniec riadku **'\n'**

• jedným príkazom write môžeme zapísať viac riadkov

Čo bude obsahovať textový súbor vytvorený týmto programom?

```
f = open('pokus.txt', 'w')
f.write('\n'*10)
f.write('=\n')
f.write('anna'+'\n')
f.write('bea\n')
f.write('viola')
f.close()
```
#### Zápis do textového súboru

• príkazom

**subor.write('reťazec')**

• príkazom print s parametrom file

```
subor = open('pokus.txt', 'w')
for i in range(1, 10):
    print(i, file=subor)
subor.close()
```
#### Čo bude robiť nasledujúci program?

```
from random import *
```

```
def nahodne_heslo():
    heslo = ''
    for i in range(8):
        heslo += chr(randint(97, 122))
    print(heslo, file=subor)
```

```
subor = open('hesla1.txt', 'w')
for i in range(6):
    nahodne_heslo()
subor.close()
```
### Domáca úloha

- e-učebnica: Peter Kučera: **Programujeme v Pythone**, učebnica informatiky pre SŠ, str. 35-36
- otázky 1,2 napísať odpovede
- úlohy 1,2 napísať komentáre

## Zdroje:

- e-učebnica: Peter Kučera: **Programujeme v Pythone**[, učebnica informatiky pre SŠ](http://www.programujemevpythone.sk/)
- [Python](http://input.sk/python2017/) <http://input.sk/python2017/07.html>
- [Interaktivny](https://www.umimeprogramovat.cz/programovani-v-pythonu) Python

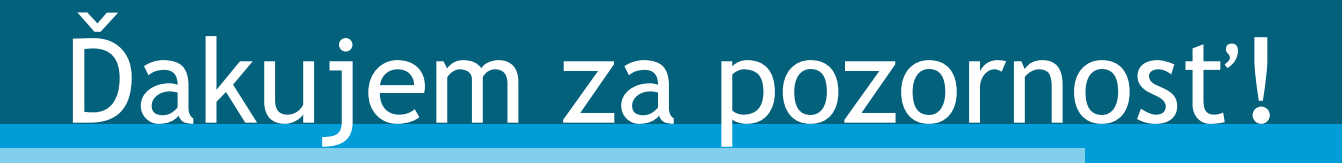